#### Raspberry Pi Camera Controls Using Python 3.2.3: For Windows and Debian-Linux

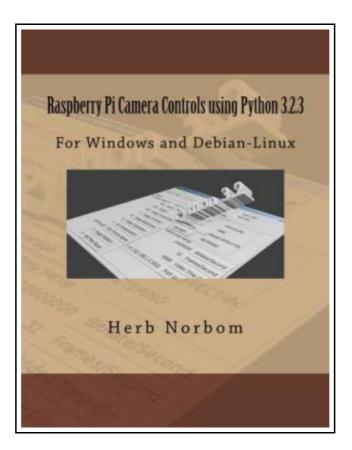

Filesize: 2.33 MB

#### Reviews

A whole new eBook with a brand new point of view. It is definitely simplistic but shocks in the 50 percent of the publication. I am just pleased to explain how this is the greatest ebook i have read during my very own daily life and could be he best ebook for possibly. (Mitchell Kuhn III)

# RASPBERRY PI CAMERA CONTROLS USING PYTHON 3.2.3: FOR WINDOWS AND DEBIAN-LINUX

### DOWNLOAD PDF

To save **Raspberry Pi Camera Controls Using Python 3.2.3: For Windows and Debian-Linux** eBook, remember to refer to the web link below and save the file or gain access to additional information which are have conjunction with RASPBERRY PI CAMERA CONTROLS USING PYTHON 3.2.3: FOR WINDOWS AND DEBIAN-LINUX ebook.

Createspace, United States, 2013. Paperback. Book Condition: New. 279 x 216 mm. Language: English . Brand New Book \*\*\*\*\* Print on Demand \*\*\*\*\*.Congratulations on selecting the Raspberry Pi and the Raspberry Pi Camera. You have made a great choice. With the many new hardware accessories you will have ample opportunity to expand the capabilities of your computer. Control your Raspberry Pi Camera from the Pi console OR a remote Windows PC OR a Debian-Linux PC. You will be able to use WiFi to run your camera. Virtually all of the Pi Camera options are controllable from the control panel created. You can take VIDEO or STILL pictures, adjust the setting, save the image to a file on the Raspberry Pi. You can view the VIDEO as the Pi Camera sends the image stream to your PC. STILL pictures can be saved on the Raspberry Pi and viewed on your PC. With this program you don t have to remember all the camera commands, just select the options you want. The program is written using Python 3.2.3. The complete SOURCE CODE is included. Go ahead and take control of your Pi Camera. As you have probably seen the popularity of this computer is rapidly growing. The addition of the Pi Camera brings the Raspberry Pi to a very useful state. I originally purchased the Pi Camera to be used on my robots, and I am very happy with it. Of course many people want to use the Pi Camera and Raspberry for security purposes and as nanny cameras to name just two options. Control of the Pi Camera from a command prompt line requires a pretty good memory or cheat sheet. When you consider that you want to run the Pi Camera from a remote PC the memory level you need...

Read Raspberry Pi Camera Controls Using Python 3.2.3: For Windows and Debian-Linux Online

Download PDF Raspberry Pi Camera Controls Using Python 3.2.3: For Windows and Debian-Linux

Download ePUB Raspberry Pi Camera Controls Using Python 3.2.3: For Windows and Debian-Linux

#### See Also

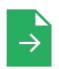

#### [PDF] Your Pregnancy for the Father to Be Everything You Need to Know about Pregnancy Childbirth and Getting Ready for Your New Baby by Judith Schuler and Glade B Curtis 2003 Paperback

Access the link listed below to download and read "Your Pregnancy for the Father to Be Everything You Need to Know about Pregnancy Childbirth and Getting Ready for Your New Baby by Judith Schuler and Glade B Curtis 2003 Paperback" PDF document. Save PDF »

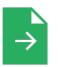

### [PDF] Dog on It! - Everything You Need to Know about Life Is Right There at Your Feet

Access the link listed below to download and read "Dog on It! - Everything You Need to Know about Life Is Right There at Your Feet" PDF document.

Save PDF »

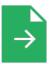

## [PDF] Weebies Family Halloween Night English Language: English Language British Full Colour

Access the link listed below to download and read "Weebies Family Halloween Night English Language: English Language British Full Colour" PDF document.

Save PDF »

| $\rightarrow$ |  |
|---------------|--|

## [PDF] Will My Kid Grow Out of It?: A Child Psychologist's Guide to Understanding Worrisome Behavior

Access the link listed below to download and read "Will My Kid Grow Out of It?: A Child Psychologist's Guide to Understanding Worrisome Behavior" PDF document. Save PDF »

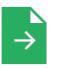

## [PDF] Games with Books : 28 of the Best Childrens Books and How to Use Them to Help Your Child Learn - From Preschool to Third Grade

Access the link listed below to download and read "Games with Books : 28 of the Best Childrens Books and How to Use Them to Help Your Child Learn - From Preschool to Third Grade" PDF document.

Save PDF »

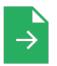

## [PDF] Games with Books : Twenty-Eight of the Best Childrens Books and How to Use Them to Help Your Child Learn - from Preschool to Third Grade

Access the link listed below to download and read "Games with Books : Twenty-Eight of the Best Childrens Books and How to Use Them to Help Your Child Learn - from Preschool to Third Grade" PDF document.

Save PDF »

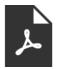

[PDF] Tiger Tales DK Readers, Level 3 Reading Alone Follow the link under to read "Tiger Tales DK Readers, Level 3 Reading Alone" file. Read Book »

| Å |  |
|---|--|

[PDF] Two Treatises: The Pearle of the Gospell, and the Pilgrims Profession to Which Is Added a Glasse for Gentlewomen to Dresse Themselues By. by Thomas Taylor Preacher of Gods Word to the Towne of Reding. (1625)

Follow the link under to read "Two Treatises: The Pearle of the Gospell, and the Pilgrims Profession to Which Is Added a Glasse for Gentlewomen to Dresse Themselues By. by Thomas Taylor Preacher of Gods Word to the Towne of Reding. (1625)" file. Read Book »

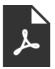

[PDF] Two Treatises: The Pearle of the Gospell, and the Pilgrims Profession to Which Is Added a Glasse for Gentlewomen to Dresse Themselues By. by Thomas Taylor Preacher of Gods Word to the Towne of Reding. (1624-1625)

Follow the link under to read "Two Treatises: The Pearle of the Gospell, and the Pilgrims Profession to Which Is Added a Glasse for Gentlewomen to Dresse Themselues By. by Thomas Taylor Preacher of Gods Word to the Towne of Reding. (1624-1625)" file. Read Book »

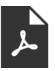

[PDF] Doodle America: Create. Imagine. Doodle Your Way from Sea to Shining Sea

Follow the link under to read "Doodle America: Create. Imagine. Doodle Your Way from Sea to Shining Sea" file.

Read Book »

| لحر |  |
|-----|--|

[PDF] Children s Educational Book: Junior Leonardo Da Vinci: An Introduction to the Art, Science and Inventions of This Great Genius. Age 7 8 9 10 Year-Olds. [Us English]

Follow the link under to read "Children s Educational Book: Junior Leonardo Da Vinci: An Introduction to the Art, Science and Inventions of This Great Genius. Age 7 8 9 10 Year-Olds. [Us English]" file.

Read Book »

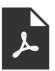

[PDF] Kindergarten Culture in the Family and Kindergarten; A Complete Sketch of Froebel s System of Early Education, Adapted to American Institutions. for the Use of Mothers and Teachers

Follow the link under to read "Kindergarten Culture in the Family and Kindergarten; A Complete Sketch of Froebel's System of Early Education, Adapted to American Institutions. for the Use of Mothers and Teachers" file.

Read Book »